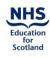

## SDPBRN QI (RESEARCH) PORTFOLIO APPLICATION FOR STUDY ADOPTION

| Applicant Dataila                                                                                                    |                   |                                                |                                             |              |
|----------------------------------------------------------------------------------------------------|-------------------|------------------------------------------------|---------------------------------------------|--------------|
| Applicant Details<br>Chief Investigator Name <sup>1</sup><br>Employing Organisation <sup>1</sup><br>Address (include Postcode) |                   |                                                |                                             |              |
| Contact Person                                                                                                    |                   |                                                |                                             |              |
| Name <sup>1</sup><br>Telephone Number<br>E-mail <sup>1</sup>                                                                   |                   |                                                |                                             |              |
| Research Category <sup>1</sup>                                                                                                 | Category A        | Category B                                     | Category C                                  | Category D   |
| For Category C studies, provide n                                                                                              | ame of Funding Bo | ody and award refe                             | rence number. <sup>1</sup><br>Award Ref No. |              |
| Quality Dimension <sup>1</sup>                                                                                                 | Safe              | Timely                                         | Efficient                                   | Equitable    |
| (select all that apply)                                                                                                    |                   | Effective                                      | Pe                                          | rson-centred |
| Study Details                                                                                                    |                   |                                                |                                             |              |
| Title <sup>1</sup>                                                                                                    |                   |                                                |                                             |              |
| Dates <sup>1</sup><br>Background <sup>1</sup>                                                                                  | Start Date        |                                                | End Date                                    |              |
| Research Question <sup>1</sup>                                                                                                 |                   |                                                |                                             |              |
| Primary Outcome(s) <sup>1</sup>                                                                                                |                   |                                                |                                             |              |
| Secondary Outcome(s) <sup>1</sup>                                                                                              |                   |                                                |                                             |              |
| Design <sup>1</sup>                                                                                                    |                   |                                                |                                             |              |
| Setting <sup>1</sup>                                                                                                    |                   |                                                |                                             |              |
| Participants <sup>1</sup><br>(select all that apply)                                                                           | Dentists          | DCPs                                           | Patients                                    | Other        |
| Number of dentist<br>participants <sup>1</sup>                                                                                 |                   |                                                |                                             |              |
| Dissemination Plans (select all that apply)                                                                                    | Report            | Participant<br>Summary<br>cted, provide detail | Peer Review<br>Paper<br>s below.            | Other        |

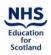

| QI (Research) and Reflective Activities                                                                                                    |                                                                                                    |                                                  |  |  |  |
|----------------------------------------------------------------------------------------------------|----------------------------------------------------------------------------------------------------|--------------------------------------------------|--|--|--|
|                                                                                                    | QI (Research) Activity                                                                               | Time                                             |  |  |  |
| Briefly describe the QI<br>(Research) activity to be<br>undertaken by a dentist<br>participant <sup>1</sup> and the expected<br>time for each activity |                                                                                                    | hrs mins                                         |  |  |  |
| Does any of the QI<br>(Research) activity detailed<br>above receive NHS R&D<br>support or Research Funder<br>support?                                  | Yes No If yes, what activity is supported and how much time is funded?                               |                                                  |  |  |  |
| Briefly describe the reflective activity to be undertaken <sup>1</sup> and the expected time this will take.                                           | Reflective Activity                                                                                  | Time                                             |  |  |  |
| Governance                                                                                                    |                                                                                                    |                                                  |  |  |  |
| Peer review                                                                                                    | Research Other team Internal                                                                         | External None                                    |  |  |  |
| Ethical review <sup>2</sup>                                                                                                    | Approved Submitted                                                                                   | Not required                                     |  |  |  |
| NHS R&D approval <sup>2</sup>                                                                                                    | If ethical review is not required,      Approved   Submitted     If NHS R&D approval is not required | Not required                                     |  |  |  |
| Other approvals <sup>2</sup>                                                                                                    | Approval Type                                                                                        | Status   Approved Submitted   Approved Submitted |  |  |  |
| Funding in place for completion of study                                                                                                    | Yes No                                                                                               |                                                  |  |  |  |
| Sponsor Details                                                                                                    |                                                                                                    |                                                  |  |  |  |
| Organisation                                                                                                    |                                                                                                    |                                                  |  |  |  |
| Address(include Postcode)                                                                                                    |                                                                                                    |                                                  |  |  |  |
|                                                                                                    | l certify the study will be conduc<br>and Social Care Research (201                                  | cted according to the UK Policy for Health<br>7) |  |  |  |
| Chief Investigator Signature                                                                                                    |                                                                                                    | Date                                             |  |  |  |
| Documents Submitted with Application                                                                                                    |                                                                                                    |                                                  |  |  |  |
|                                                                                                    |                                                                                                    |                                                  |  |  |  |
| Reflective report template <sup>3</sup> Favourable ethical opinion <sup>2</sup>                                                                        |                                                                                                    |                                                  |  |  |  |
| Notification of R&D approval <sup>2</sup> Other templates / approvals <sup>2</sup>                                                                     |                                                                                                    |                                                  |  |  |  |

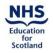

## **Application Submission**

Guidance for completing the form is available at <u>www.sdpbrn.org.uk</u>.

Once complete save a local copy of the application form for your records before emailing it as an attachment to <a href="mailto:sdpbrn@nes.scot.nhs.uk">sdpbrn@nes.scot.nhs.uk</a>.

Also attach the Reflective Report Template and any other templates (e.g. action plan template) for the study's QI (Research) activities to the email and any available research approval(s) documentation.

SDPBRN will acknowledge receipt of your application.

## **SDPBRN Contact Details**

If you have any queries about completing the application form, the application process or the progress of your application, please contact:

Mrs Lorna Barnsley SDPBRN Administrator NHS Education for Scotland Dundee Dental Education Centre Small's Wynd Dundee DD1 4HN

Telephone: 01382 740912 E-mail: <u>sdpbrn@nes.scot.nhs.uk</u>

<sup>1</sup> This information about the study will be made available on the SDPBRN website via the QI (Research) Portfolio.

<sup>2</sup> Copies of all required approval notifications must be submitted to SDPBRN before the study can be adopted onto the QI (Research) Portfolio.

<sup>3</sup> Must be submitted with application.